#### Plánování a hry - Automated planning and game playing

#### Michal Pěchouček

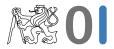

Katedra kybernetiky, České vysoké učení technické v Praze

February 14, 2010

Intro & admin

- Instructor:
  - Michal Pechoucek, pechoucek@fel.cvut.cz, 7355, K120
  - Carmel Domshlak , http://iew3.technion.ac.il/ dcarmel/

#### Teaching assistants:

- Stepan Kopriva, Jiri Vokrinek, Lukas Chrpa and Martin Grill (all ATG)

Intro & admin

- Instructor:
  - Michal Pechoucek, pechoucek@fel.cvut.cz, 7355, K120
  - Carmel Domshlak , http://iew3.technion.ac.il/ dcarmel/
- Teaching assistants:
  - Stepan Kopriva, Jiri Vokrinek, Lukas Chrpa and Martin Grill (all ATG)
- Web support is on OI courseware:

http://cw.felk.cvut.cz/doku.php/courses/a4m33pah/start

Intro & admin

- Instructor:
  - Michal Pechoucek, pechoucek@fel.cvut.cz, 7355, K120
  - Carmel Domshlak , http://iew3.technion.ac.il/ dcarmel/
- Teaching assistants:
  - Stepan Kopriva, Jiri Vokrinek, Lukas Chrpa and Martin Grill (all ATG)
- Web support is on OI courseware: http://cw.felk.cvut.cz/doku.php/courses/a4m33pah/start
- Requirements:
  - project explain the rules of the game 30%
  - 2 test 70%

#### Content of the lecture ONE

- Components
- Mode of the lecture
- Motivation
- Preliminaries

#### Content of the lecture ONE

- Components
  - Foundation of automated planning
  - Game playing (adversarial planning) .. to be continued in MAS
- Mode of the lecture
- Motivation
- Preliminaries

- Components
- Mode of the lecture
  - 1st part will be lectured by Carmel Domshlak in the 2nd week of the term:

```
Po: 16:15 - 17:45 (T2:C3-54)

Út: 16:15 - 17:45 a 18:00 - 19:30 (KN:E112)

St: 16:15 - 17:45 a 18:00 - 19:30 (KN:E112)

Ct: 16:15 - 17:45 a 18:00 - 19:30 (KN:E112)

Pá: 11:00 - 12:30 a 12:45 - 14:15 (KN:G205)
```

- March 1 March 20: Consultation on planning provided by the TAs at tutorials and upon request by the instructor.
- 3 lectures on adversarial planning will be provided by Michal Pechoucek on 29 March, 5 April, 12 April on Adversarial planning and game playing
- Motivation
- Preliminaries

#### Content of the lecture ONE

- Components
- Mode of the lecture
- Motivation
- Preliminaries

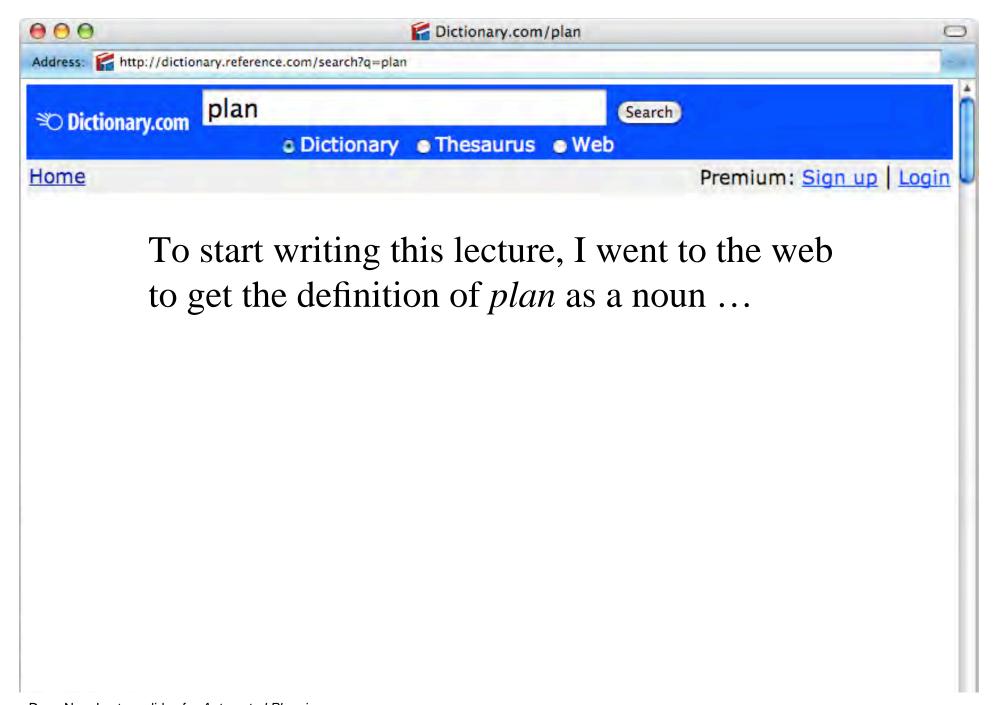

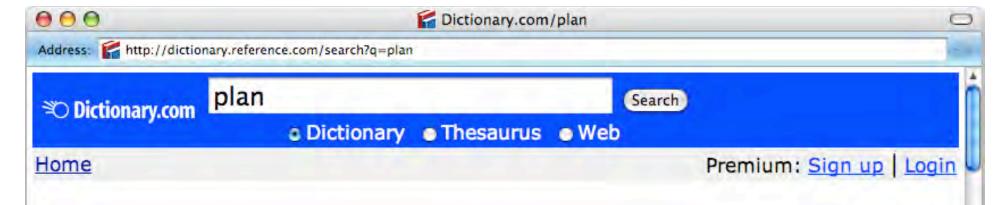

- 1. A scheme, program, or method worked out beforehand for the accomplishment of an objective: *a plan of attack*.
- 2. A proposed or tentative project or course of action: *had no plans for the evening*.
- 3. A systematic arrangement of elements or important parts; a configuration or outline: *a seating plan; the plan of a story*.

- 4. A drawing or diagram made to scale showing the structure or arrangement of something.
- 5. In perspective rendering, one of several imaginary planes perpendicular to the line of vision between the viewer and the object being depicted.
- 6. A program or policy stipulating a service or benefit: *a pension plan*.

**Synonyms:** blueprint, design, project, scheme, strategy

1. A scheme, program, or method worked out beforehand for the accomplishment of an objective: *a plan of attack*.

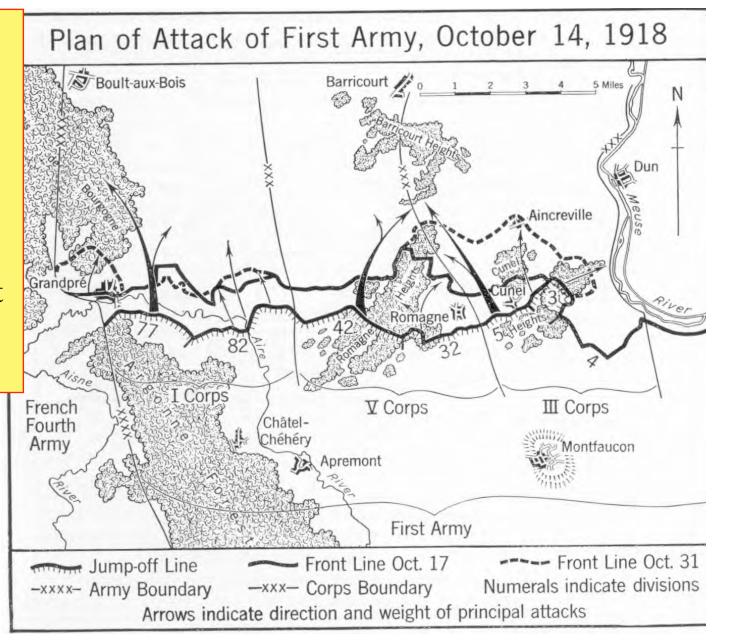

2. A proposed or tentative project or course of action: *had no plans for the evening.* 

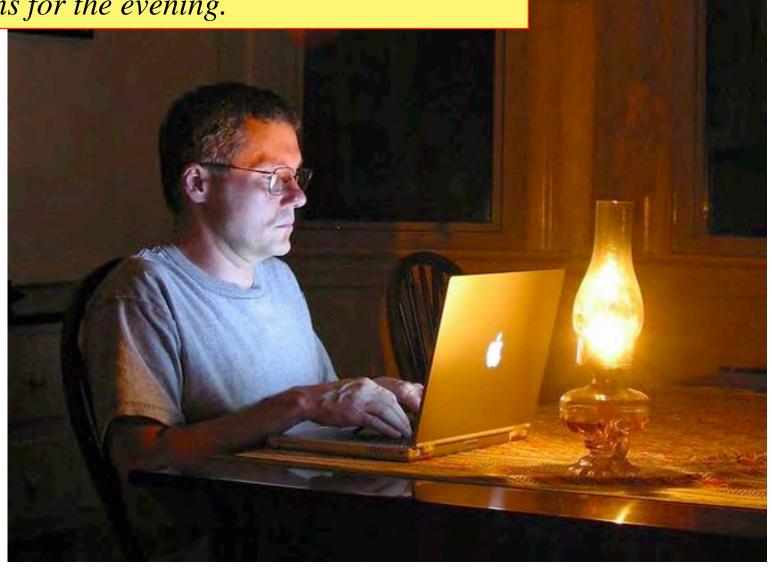

3. A systematic arrangement of elements or important parts; a configuration or outline: a seating plan; the plan of a story.

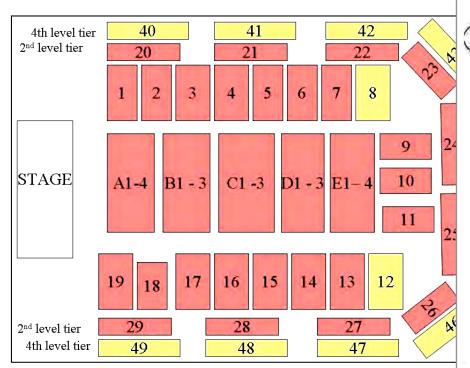

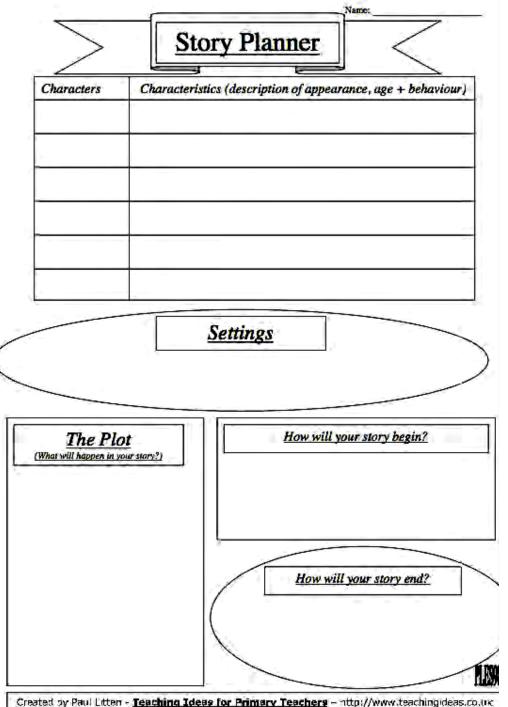

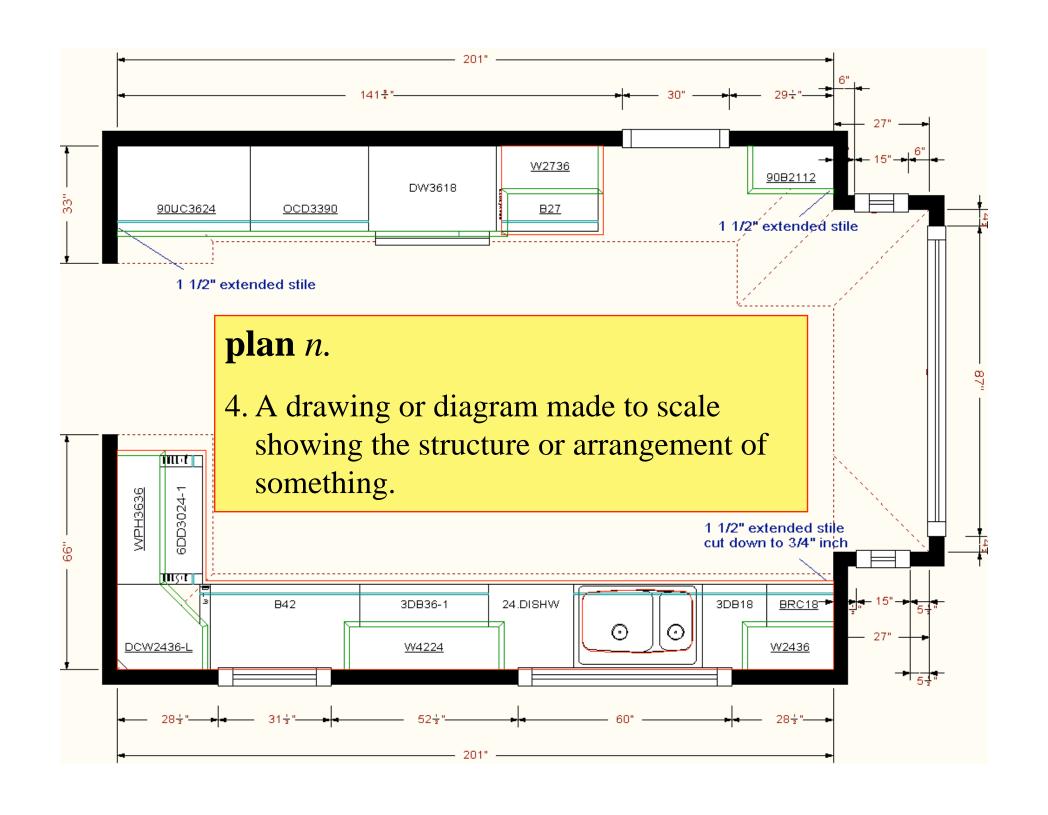

# plan n. 5. In perspective rendering, one of several imaginary planes perpendicular to the line of vision between the viewer and the object being depicted.

6. A program or policy stipulating a service or benefit: *a pension plan*.

Accumulated Savings of a Hypothetical Worker Participating in a

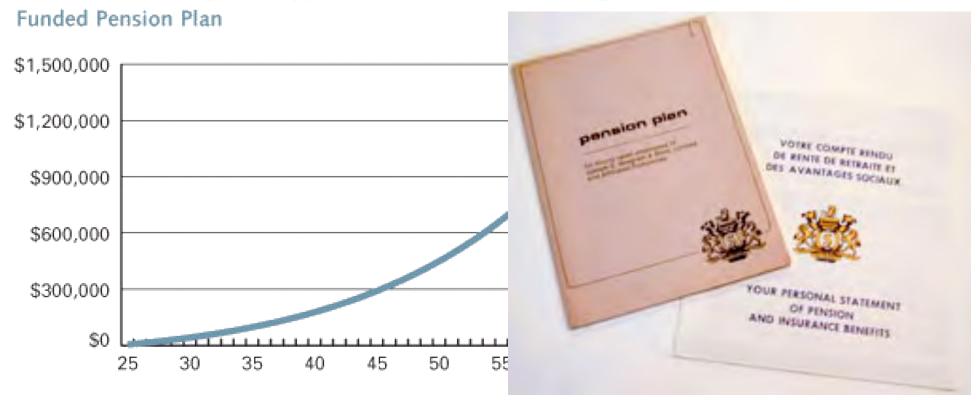

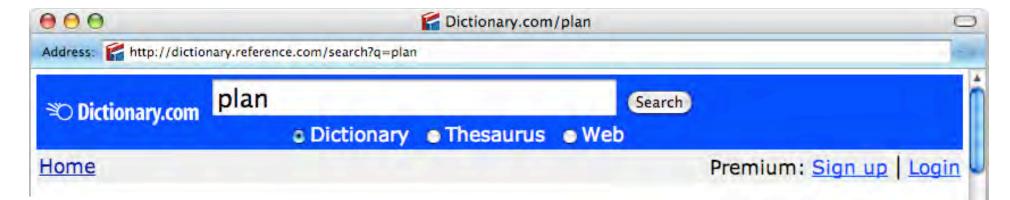

- 1. A scheme, program, or method worked out beforehand for the accomplishment of an objective: *a plan of attack*.
- 2. A proposed or tentative project or course of action: *had no plans for the evening*.
- 3. A systematic arrangement of elements or important parts; a configuration or outline: *a seating plan; the plan of a story*.

- 4. A drawing or diagram made to scale showing the structure or arrangement of something.
- 5. In perspective rendering, one of several imaginary planes perpendicular to the line of vision between the viewer and the object being depicted.
- 6. A program or policy stipulating a service or benefit: *a pension plan*.

**Synonyms:** blueprint, design, project, scheme, strategy

[a representation] of future behavior ... usually a set of actions, with temporal and other constraints on them, for execution by some agent or agents. - Austin Tate [MIT Encyclopedia of the Cognitive Sciences, 1999]

005 B

005 C

005 D

005 T

006 A

006 B

006 C

EC1 30.00

EC1 30.00

EC1 30.00

EC1 90.00

MC1 30.00

MC1 30 00

| poral a                                   | nd    | 04               | length 0.40, width 0.30, depth 0.50<br>Rough side-mill pocket at (-0.25, 3.00) |
|-------------------------------------------|-------|------------------|--------------------------------------------------------------------------------|
| on them,                                  |       | O-T              | length 0.40, width 0.30, depth 0.50                                            |
| some agent                                |       | 05               | Finish side-mill pocket at (-0.25, 3.00) length 0.40, width 0.30, depth 0.50   |
| n Tate                                    |       | 01               | Install 0.08-diameter end-milling tool                                         |
| edia of the                               |       | Γ <sub>i</sub> . | .]<br>Total time on VMC1                                                       |
| ices, 19                                  | 99]   | 01               | Pre-clean board (scrub and wash)                                               |
|                                           |       | 02               | Dry board in oven at 85 deg. F                                                 |
| 1 30.00                                   | 0.48  | 0 <u>1</u><br>02 | Setup<br>Spread photoresist from 18000 RPM spinner                             |
| 1 30.00                                   | 2.00  | 01               | Setup                                                                          |
|                                           |       | 02               | Photolithography of photoresist using phototool in "real.iges"                 |
| 1 30.00                                   | 20.00 | 01               | Setup                                                                          |
| 1 90.00                                   | 54.77 | 02<br>01         | Etching of copper<br>Total time on EC1                                         |
| 1 30.00                                   | 4.57  | 01<br>02         | Setup<br>Prepare board for soldering                                           |
| A portion of a manufacturing process plan |       |                  |                                                                                |
| 1 30 00                                   | 7 50  | 0 <u>2</u>       | Screenpring Solver Scop on bodrd                                               |
|                                           |       |                  |                                                                                |

Establish datum point at bullseye (0.25, 1.00)

Install 0.15-diameter side-milling tool

Rough side-mill pocket at (-0.25, 1.25) length 0.40, width 0.30, depth 0.50

Finish side-mill pocket at (-0.25, 1.25)

02

## **Generating Plans of Action**

- Computer programs to aid human planners
  - Project management (consumer software)
  - Plan storage and retrieval
    - » e.g., variant process planning in manufacturing
  - Automatic schedule generation
    - » various OR and AI techniques
- For some problems, we would like generate plans (or pieces of plans) automatically
  - Much more difficult
  - Automated-planning research is starting to pay off
- Here are some examples ...

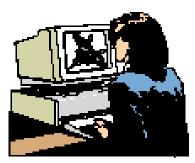

```
### STATE | STATE | STATE | STATE | STATE | STATE | STATE | STATE | STATE | STATE | STATE | STATE | STATE | STATE | STATE | STATE | STATE | STATE | STATE | STATE | STATE | STATE | STATE | STATE | STATE | STATE | STATE | STATE | STATE | STATE | STATE | STATE | STATE | STATE | STATE | STATE | STATE | STATE | STATE | STATE | STATE | STATE | STATE | STATE | STATE | STATE | STATE | STATE | STATE | STATE | STATE | STATE | STATE | STATE | STATE | STATE | STATE | STATE | STATE | STATE | STATE | STATE | STATE | STATE | STATE | STATE | STATE | STATE | STATE | STATE | STATE | STATE | STATE | STATE | STATE | STATE | STATE | STATE | STATE | STATE | STATE | STATE | STATE | STATE | STATE | STATE | STATE | STATE | STATE | STATE | STATE | STATE | STATE | STATE | STATE | STATE | STATE | STATE | STATE | STATE | STATE | STATE | STATE | STATE | STATE | STATE | STATE | STATE | STATE | STATE | STATE | STATE | STATE | STATE | STATE | STATE | STATE | STATE | STATE | STATE | STATE | STATE | STATE | STATE | STATE | STATE | STATE | STATE | STATE | STATE | STATE | STATE | STATE | STATE | STATE | STATE | STATE | STATE | STATE | STATE | STATE | STATE | STATE | STATE | STATE | STATE | STATE | STATE | STATE | STATE | STATE | STATE | STATE | STATE | STATE | STATE | STATE | STATE | STATE | STATE | STATE | STATE | STATE | STATE | STATE | STATE | STATE | STATE | STATE | STATE | STATE | STATE | STATE | STATE | STATE | STATE | STATE | STATE | STATE | STATE | STATE | STATE | STATE | STATE | STATE | STATE | STATE | STATE | STATE | STATE | STATE | STATE | STATE | STATE | STATE | STATE | STATE | STATE | STATE | STATE | STATE | STATE | STATE | STATE | STATE | STATE | STATE | STATE | STATE | STATE | STATE | STATE | STATE | STATE | STATE | STATE | STATE | STATE | STATE | STATE | STATE | STATE | STATE | STATE | STATE | STATE | STATE | STATE | STATE | STATE | STATE | STATE | STATE | STATE | STATE | STATE | STATE | STATE | STATE | STATE | STATE | STATE | STATE | STATE | STATE | STATE | STATE | STATE | STATE | STATE | STATE | STATE | STATE | STATE | STATE | S
```

## **Space Exploration**

- Autonomous planning, scheduling, control
  - ◆ NASA: JPL and Ames
- Remote Agent Experiment (RAX)
  - ◆ Deep Space 1
- Mars Exploration Rover (MER)

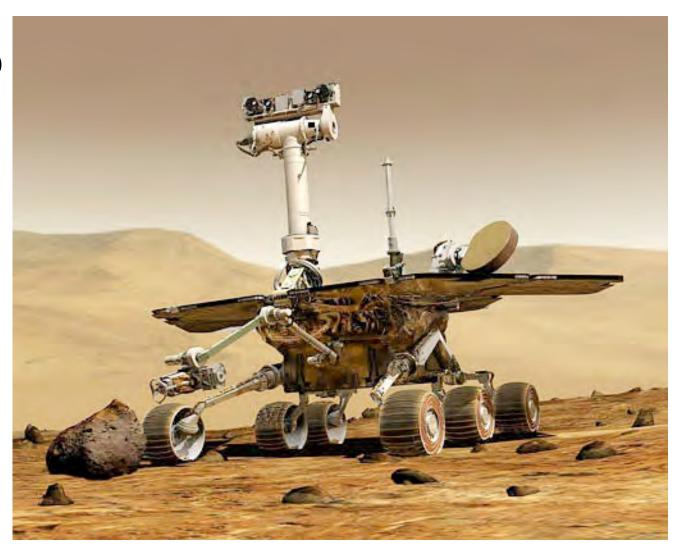

## **Manufacturing**

- Sheet-metal bending machines Amada Corporation
  - ◆ Software to plan the sequence of bends [Gupta and Bourne, *J. Manufacturing Sci. and Engr.*, 1999]

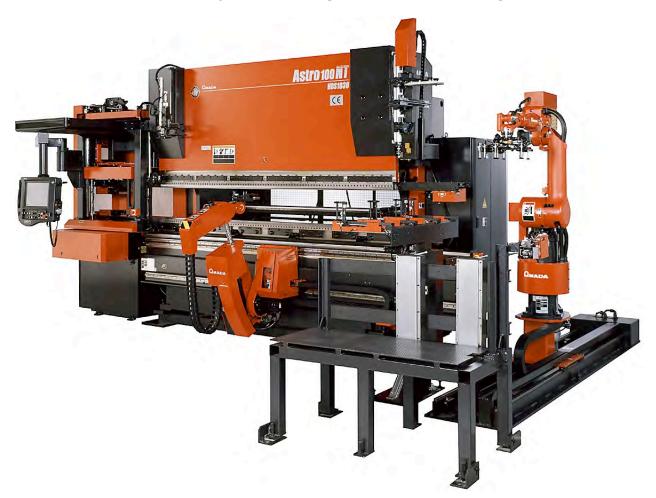

## **Games**

- Bridge Baron Great Game Products
  - ◆ 1997 world champion of computer bridge [Smith, Nau, and Throop, *AI Magazine*, 1998]

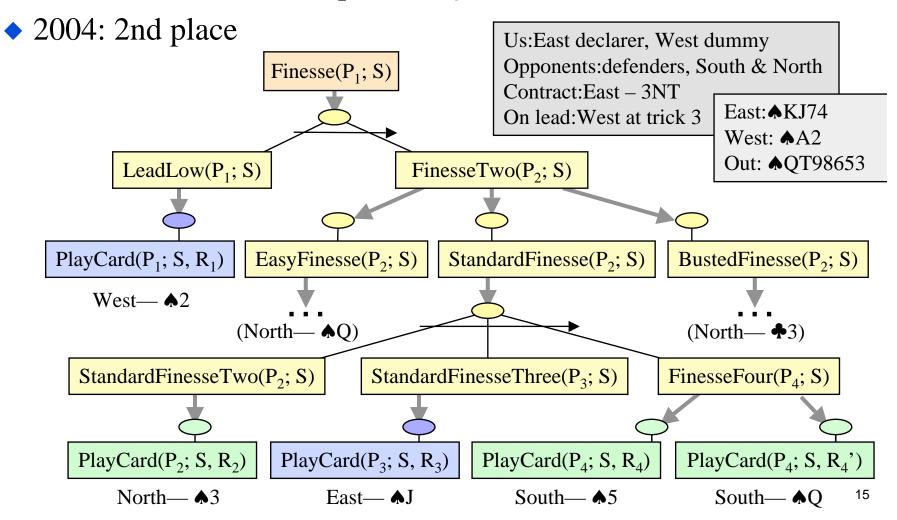

Planning the free-flight UAV

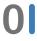

Planning the free-flight UAV

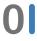

Planning for the information collection

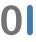

Planning in urban areas

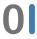

**Adversarial planning** 

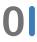

Maritime domain planning

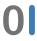

#### **Planning**

Reasoning about about hypothetical interaction among the agent and the environment with respect to a given task. motivation of the planning process is to reason about possible course of actions that will change the environment in order to reach the goal (task).

#### **Planning** × **Scheduling**

while scheduling assigns in time resources to separate processes planning considers possible interaction among components of plan

- planning: we have the initial state, goal state, operators and want to find
  a sequence of operators that will reach the goal state from the initial state
  (by selecting appropriate actions, arranging the action and considering the
  causalities)
- scheduling: we have set of resources, actions and constraints and we want to form an appropriate schedule that meets the constraints (by arranging the actions, assigning resources and satisfying the constrains)

#### Content of the lecture ONE

- Components
- Mode of the lecture
- Motivation
- Preliminaries

#### **Preliminaries**

0

Propositional logic

**Preliminaries** 

- Propositional logic
- Hill-climbing

**Preliminaries** 

- Propositional logic
- Hill-climbing
- A\*

## **Outline**

- Conceptual model for planning
- Example planning algorithms
- What's bad
- What's good

## Conceptual Model 1. Environment

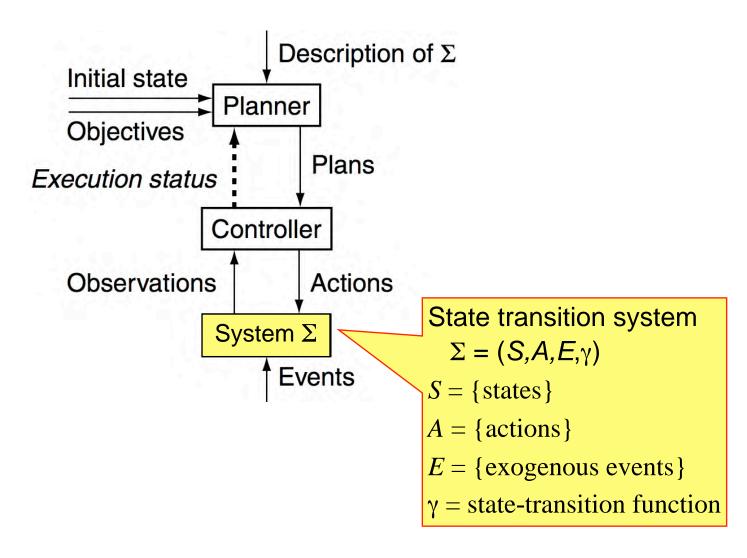

# State Transition System

$$\Sigma = (S,A,E,\gamma)$$

- $S = \{\text{states}\}$
- $\bullet$   $A = \{actions\}$
- $E = \{ \text{exogenous events} \}$
- State-transition function  $\gamma: S \times (A \cup E) \rightarrow 2^S$ 
  - $S = \{s_0, ..., s_5\}$
  - ◆ A = {move1, move2, put, take, load, unload}
  - $\bullet$   $E = \{\}$
  - $\bullet$   $\gamma$ : see the arrows

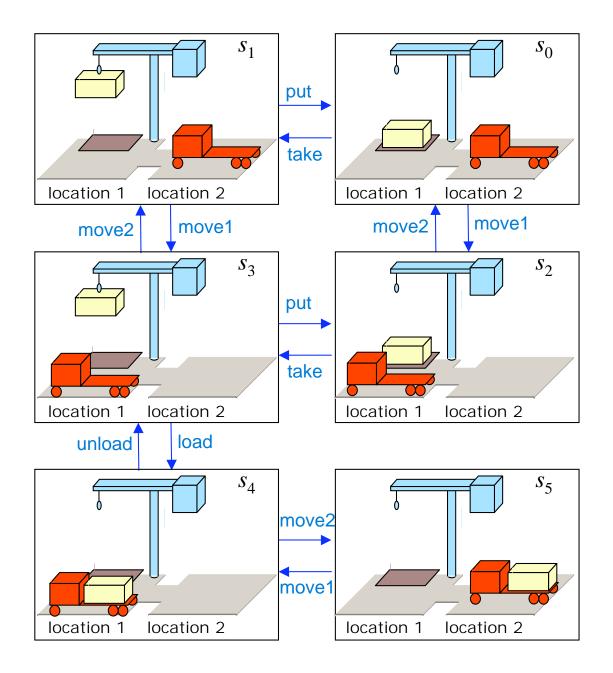

The Dock Worker Robots (DWR) domain

## Conceptual Model 2. Controller

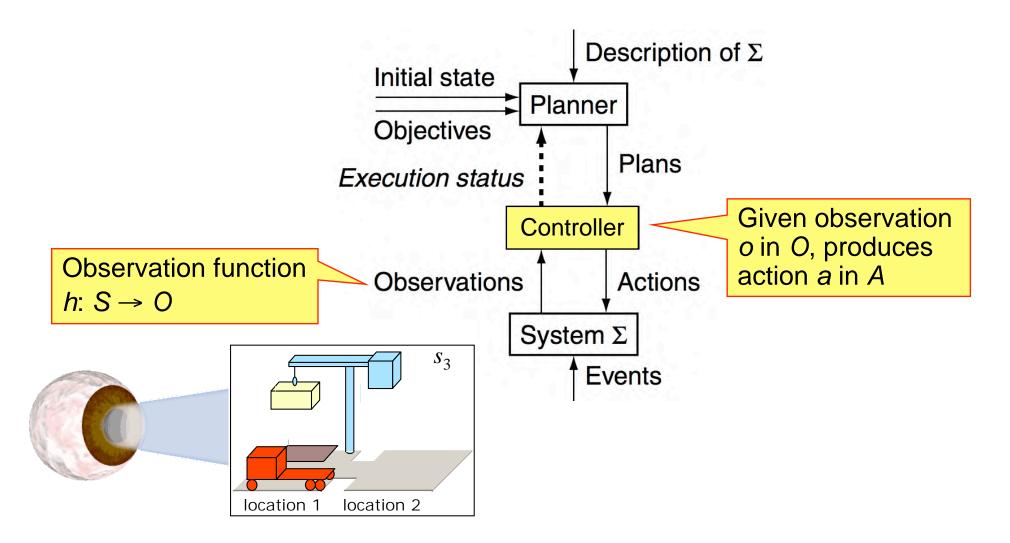

## Conceptual Model 3. Planner's Input

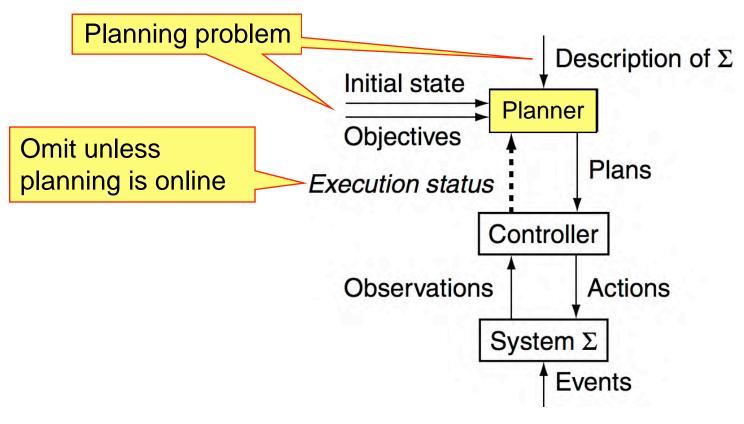

## Planning Problem

Description of  $\Sigma$ Initial state or set of states Initial state =  $s_0$ Objective

Goal state, set of goal states, set of tasks, "trajectory" of states, objective function, ... Goal state =  $s_5$ 

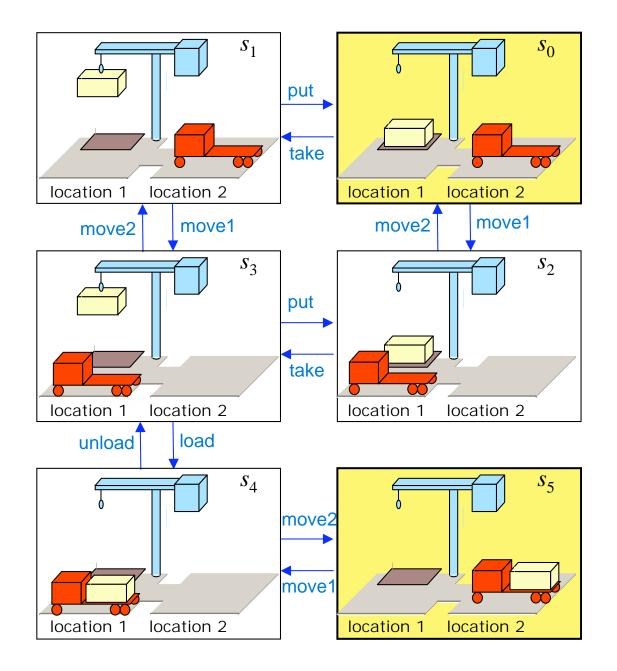

The Dock Worker Robots (DWR) domain

## Conceptual Model 4. Planner's Output

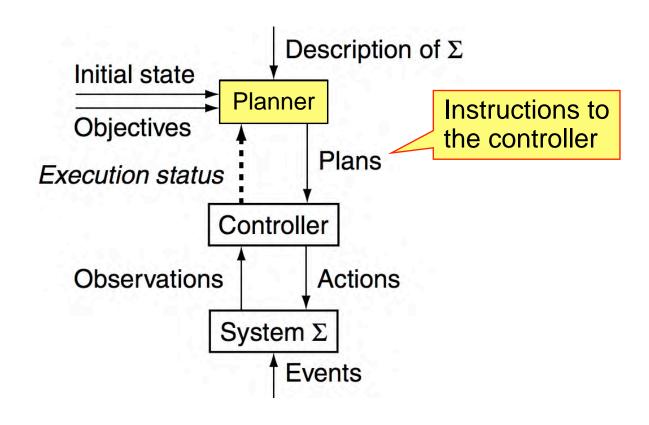

### **Plans**

**Classical plan**: a sequence of actions

⟨take, move1, load, move2⟩

**Policy**: partial function from *S* into *A* 

{(s<sub>0</sub>, take), (s<sub>1</sub>, move1), (s<sub>3</sub>, load), (s<sub>4</sub>, move2)}

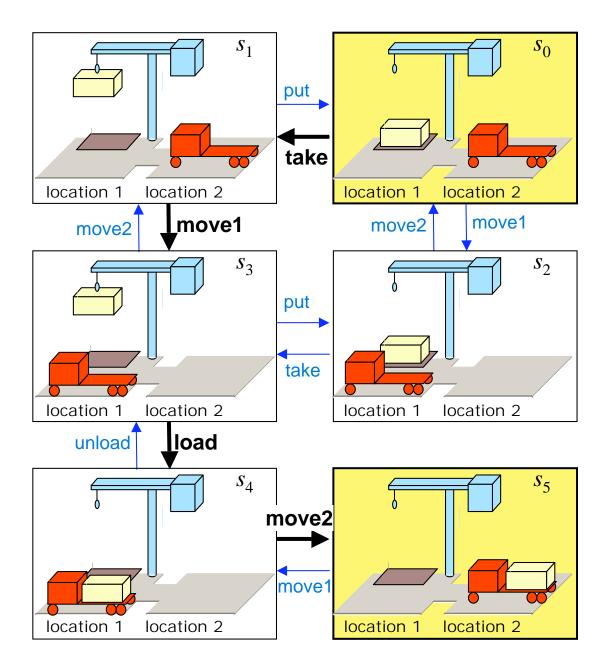

The Dock Worker Robots (DWR) domain

## **Planning Versus Scheduling**

Scheduling

 Decide when and how to perform a given set of actions

- » Time constraints
- » Resource constraints
- » Objective functions
- ◆ Typically NP-complete
- Planning
  - Decide what actions to use to achieve some set of objectives
  - ◆ Can be much worse than NP-complete; worst case is undecidable

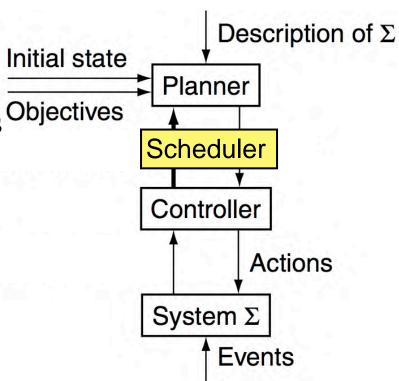

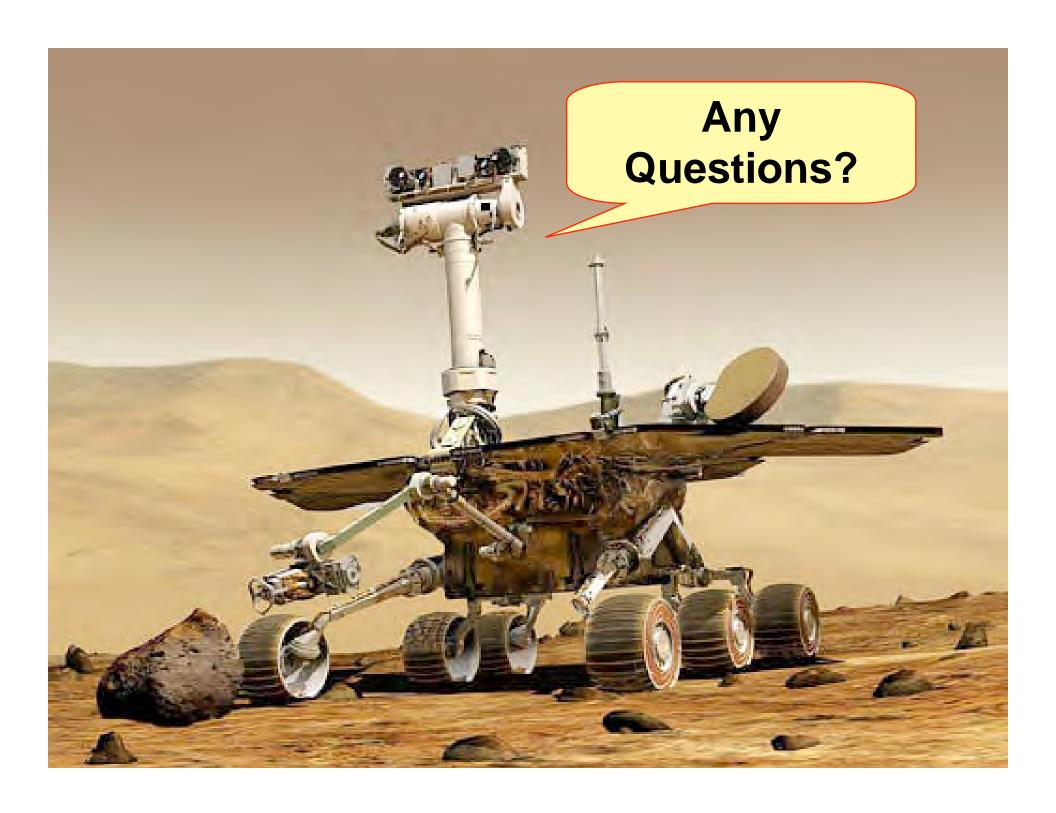

## **Three Main Types of Planners**

- 1. Domain-specific
- 2. Domain-independent
- 3. Configurable
- I'll talk briefly about each

## Types of Planners: 1. Domain-Specific (Chapters 19-23)

Made or tuned for a specific domain

Won't work well (if at all) in any other domain

 Most successful real-world planning systems work this way

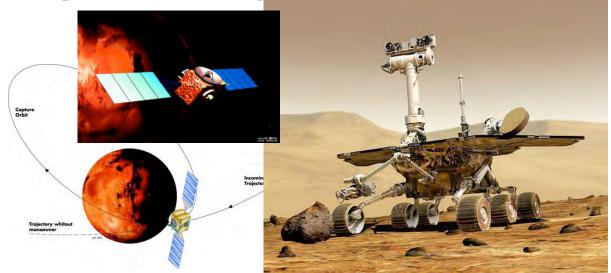

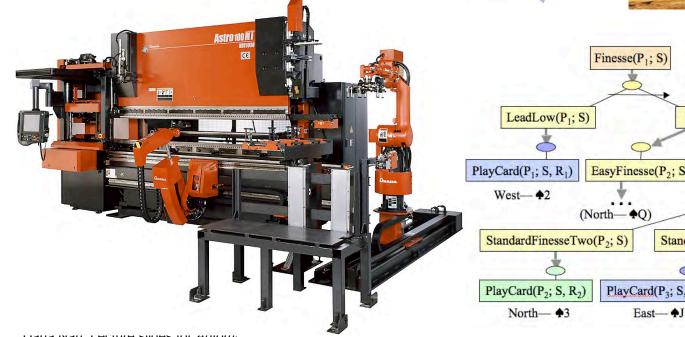

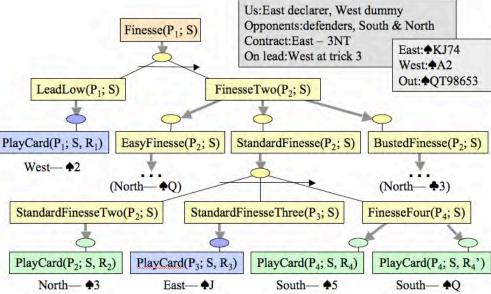

## Types of Planners 2. Domain-Independent

- In principle, a domain-independent planner works in any planning domain
- Uses no domain-specific knowledge except the definitions of the basic actions

Types of Planners
2. Domain-Independent

- In practice,
  - Not feasible to develop domain-independent planners that work in *every* possible domain
- Make simplifying assumptions to restrict the set of domains
  - Classical planning
  - Historical focus of most automated-planning research

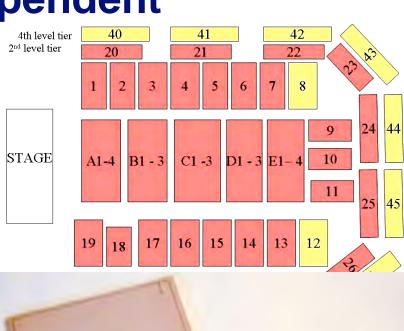

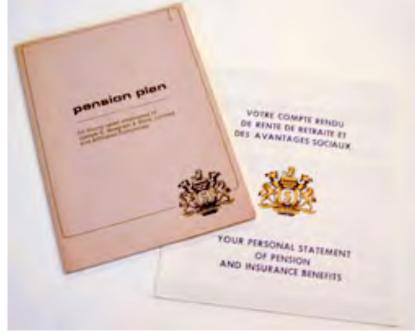

## **Restrictive Assumptions**

- A0: Finite system:
  - finitely many states, actions, events
- A1: Fully observable:
  - $\diamond$  the controller always  $\Sigma$ 's current state
- A2: Deterministic:
  - each action has only one outcome
- **A3: Static** (no exogenous events):
  - no changes but the controller's actions
- A4: Attainment goals:
  - a set of goal states  $S_g$
- A5: Sequential plans:
  - a plan is a linearly ordered sequence of actions  $(a_1, a_2, \dots a_n)$
- A6: Implicit time:
  - no time durations; linear sequence of instantaneous states
- A7: Off-line planning:
  - planner doesn't know the execution status

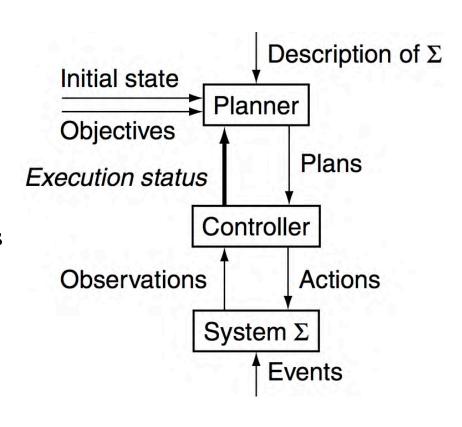

## Classical Planning (Chapters 2-9)

- Classical planning requires all eight restrictive assumptions
  - ◆ Offline generation of action sequences for a deterministic, static, finite system, with complete knowledge, attainment goals, and implicit time
- Reduces to the following problem:
  - Given  $(\Sigma, s_0, S_g)$
  - Find a sequence of actions  $(a_1, a_2, ..., a_n)$  that produces a sequence of state transitions  $(s_1, s_2, ..., s_n)$  such that  $s_n$  is in  $S_g$ .
- This is just path-searching in a graph
  - ◆ Nodes = states
  - ◆ Edges = actions
- Is this trivial?

## Classical Planning (Chapters 2-9)

- Generalize the earlier example:
  - Five locations, three robot carts,
     100 containers, three piles
    - » Then there are  $10^{277}$  states
- Number of particles in the universe is only about 10<sup>87</sup>
  - $\bullet$  The example is more than  $10^{190}$  times as large!
- Automated-planning research has been heavily dominated by classical planning
  - Dozens (hundreds?) of different algorithms
  - ◆ I'll briefly describe a few of the best-known ones

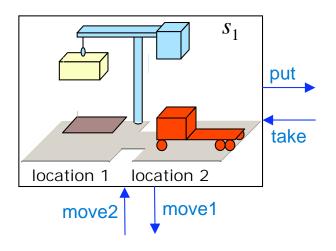

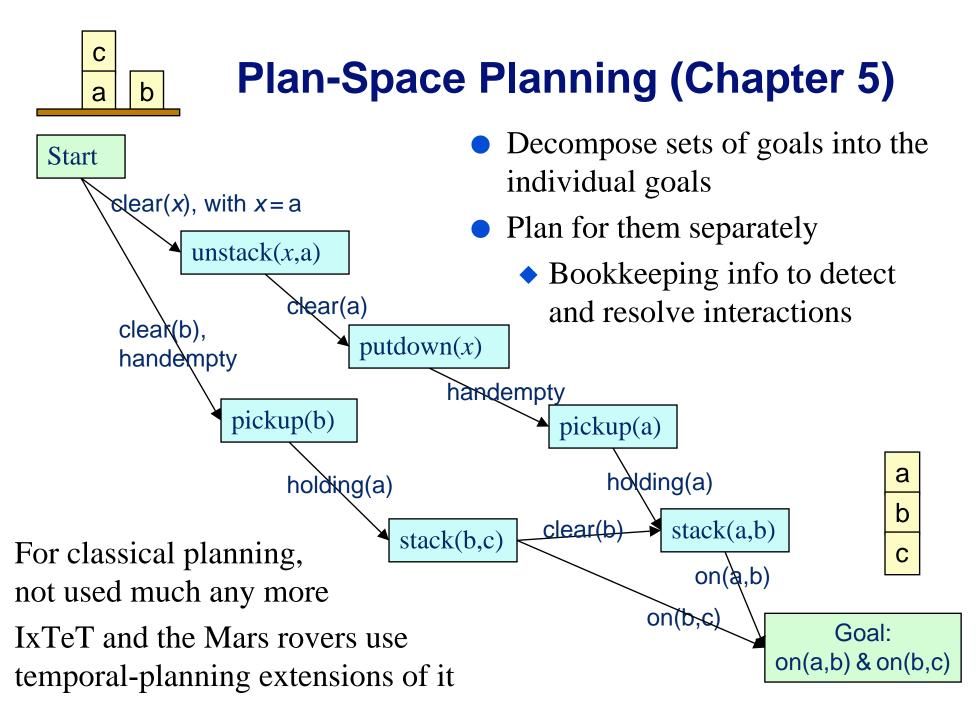

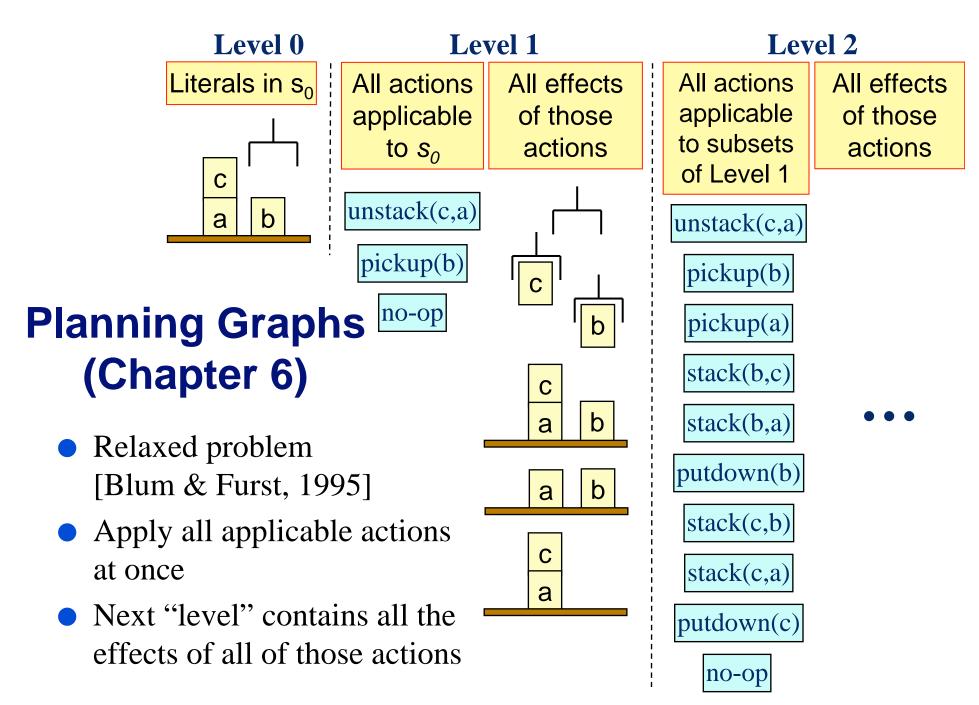

## Level 0 Literals in s<sub>0</sub> c a b

### Level 1

All actions

applicable

to  $s_0$ 

unstack(c,a)

pickup(b)

no-op

All effects of those actions

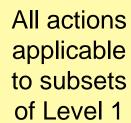

All effects of those actions

Level 2

## **Graphplan**

- For n = 1, 2, ...
  - ◆ Make planning graph of *n* levels (*polynomial time*)
  - State-space search within the planning graph
- Graphplan's many children
  - ◆ IPP, CGP, DGP, LGP, PGP, SGP, TGP, ...

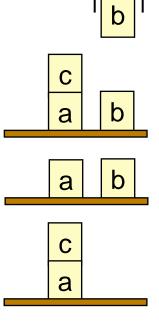

С

unstack(c,a)
pickup(b)

pickup(a)

stack(b,c)

stack(b,a)

putdown(b)

stack(c,b)

stack(c,a)

putdown(c)

no-op

# Level 0 Literals in s<sub>0</sub>

### Level 1

All actions

applicable

to  $s_0$ 

unstack(c,a)

pickup(b)

no-op

All effects of those actions

## All actions applicable to subsets of Level 1

All effects of those actions

Level 2

## **Graphplan**

- For n = 1, 2, ...
  - ◆ Make planning graph of *n* levels (*polynomial time*)
  - State-space search within the planning graph
- Graphplan's many children
  - ◆ IPP, CGP, DGP, LGP, PGP, SGP, TGP, ... ←

a b

c
a b

С

b

unstack(c,a)
pickup(b)

pickup(a)

stack(b,c)

stack(b,a)

putdown(b)

stack(c,b)

stack(c,a)

putdown(c)

no-op

Running out of names

## **Heuristic Search (Chapter 9)**

- Can we do an A\*-style heuristic search?
- For many years, nobody could come up with a good *h* function
  - But planning graphs make it feasible
    - » Can extract h from the planning graph
- Problem: A\* quickly runs out of memory
  - So do a greedy search
- Greedy search can get trapped in local minima
  - Greedy search plus local search at local minima
- HSP [Bonet & Geffner]
- FastForward [Hoffmann]

## **Translation to Other Domains (Chapters 7, 8)**

- Translate the planning problem or the planning graph into another kind of problem for which there are efficient solvers
  - Find a solution to that problem
  - Translate the solution back into a plan
- Satisfiability solvers, especially those that use local search
  - Satplan and Blackbox [Kautz & Selman]
- Integer programming solvers such as Cplex
  - ◆ [Vossen *et al.*]

## Types of Planners: 3. Configurable

- Domain-independent planners are quite slow compared with domain-specific planners
  - ◆ Blocks world in linear time [Slaney and Thiébaux, A.I., 2001]
  - Can get analogous results in many other domains
- But we don't want to write a whole new planner for every domain!
- Configurable planners
  - Domain-independent planning engine
  - ◆ Input includes info about how to solve problems in the domain
    - » Hierarchical Task Network (HTN) planning
    - » Planning with control formulas

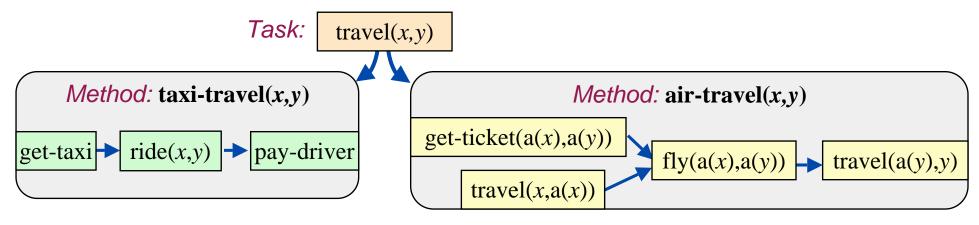

## HTN Planning (Chapter 11)

- get-ticket(BWI, TLS)

  go-to-Orbitz
  find-flights(BWI,TLS)

  BACKTRACK

  get-ticket
  go-to-find-ticket
  find-ticket
  travel(U
- Problem reduction
  - ◆ *Tasks* (activities) rather than goals
  - ◆ *Methods* to decompose tasks into subtasks
  - Enforce constraints, backtrack if necessary
- Real-world applications
- Noah, Nonlin, O-Plan, SIPE, SIPE-2, SHOP, SHOP2

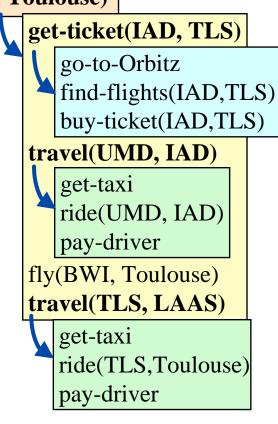

## Planning with Control Formulas (Chapter 10)

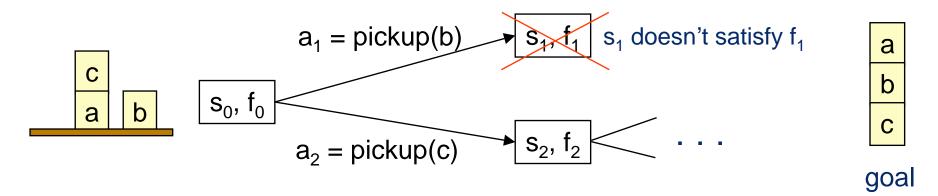

• At each state  $s_i$  we have a *control formula*  $f_i$  in temporal logic

$$ontable(x) \land \neg \exists [y : \texttt{GOAL}(on(x,y))] \Rightarrow \bigcirc (\neg holding(x))$$

"never pick up x from table unless x needs to be on another block"

- For each successor of *s*, derive a control formula using *logical progression*
- Prune any successor state in which the progressed formula is false
  - ◆ TLPlan [Bacchus & Kabanza]
  - ◆ TALplanner [Kvarnstrom & Doherty]

## Comparisons

up-front human effort Domain-specific Configurable Domain-independent performance

- Domain-specific planner
  - ◆ Write an entire computer program lots of work
  - ◆ Lots of domain-specific performance improvements
- Domain-independent planner
  - ◆ Just give it the basic actions not much effort
  - Not very efficient

## **Comparisons**

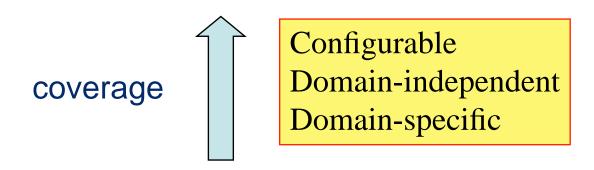

- A domain-specific planner only works in one domain
- In principle, configurable and domain-independent planners should both be able to work in any domain
- In practice, configurable planners work in a larger variety of domains
  - Partly due to efficiency
  - ◆ Partly due to expressive power

## **Example**

- The planning competitions
  - All of them included domain-independent planners
- In addition, AIPS 2000 and IPC 2002 included configurable planners
- The configurable planners
  - Solved the most problems
  - Solved them the fastest
  - Usually found better solutions
  - Worked in many non-classical planning domains that were beyond the scope of the domain-independent planners

AIPS 1998
Planning
Competition

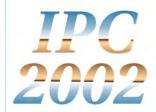

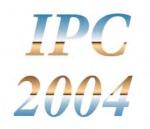

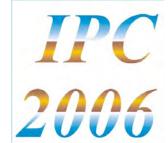

- *IPC* 2004 and *IPC* 2006 included *no* configurable planners.
  - ◆ Why not?

AIPS 1998
Planning
Competition

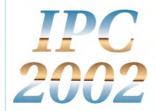

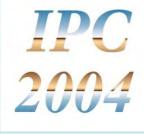

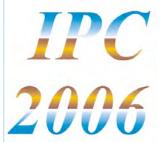

- *IPC* 2004 and *IPC* 2006 included *no* configurable planners.
  - ◆ Why not?
- Hard to enter them in the competition
  - Must write all the domain knowledge yourself
  - ◆ Too much trouble except to make a point
  - ◆ The authors of TLPlan, TALplanner, and SHOP2 felt they had already made their point

AIPS 1998
Planning
Competition

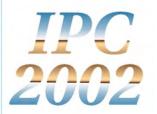

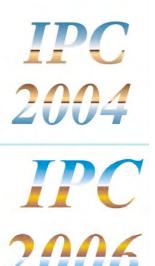

- *IPC* 2004 and *IPC* 2006 included *no* configurable planners.
  - ◆ Why not?
- Hard to enter them in the competition
  - Must write all the domain knowledge yourself
  - ◆ Too much trouble except to make a point
  - ◆ The authors of TLPlan, TALplanner, and SHOP2 felt they had already made their point
- Why not provide the domain knowledge?

AIPS 1998
Planning
Competition

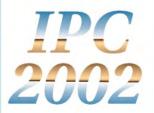

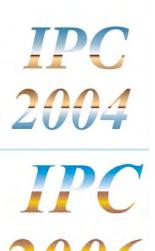

- *IPC* 2004 and *IPC* 2006 included *no* configurable planners.
  - ◆ Why not?
- Hard to enter them in the competition
  - Must write all the domain knowledge yourself
  - ◆ Too much trouble except to make a point
  - ◆ The authors of TLPlan, TALplanner, and SHOP2 felt they had already made their point
- Why not provide the domain knowledge?
  - Drew McDermott proposed this at ICAPS-05
  - Many people didn't like this idea
    - » Cultural bias against it

AIPS 1998
Planning
Competition

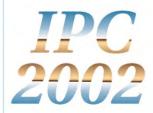

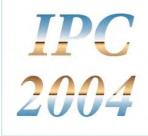

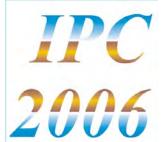

### **Cultural Bias**

- Most automated-planning researchers feel that using domain knowledge is "cheating"
- Researchers in other fields have trouble comprehending this
  - Operations research, control theory, engineering, ...
  - ◆ Why would anyone *not* want to use the knowledge they have about a problem they're trying to solve?
- In the past, the bias has been very useful
  - Without it, automated planning wouldn't have grown into a separate field from its potential application areas
- But it's less useful now
  - The field has matured
  - The bias is too restrictive

## **Example**

- Typical characteristics of application domains
  - Dynamic world
  - Multiple agents
  - ◆ Imperfect/uncertain info
  - External info sources
    - » users, sensors, databases
  - Durations, time constraints, asynchronous actions
  - Numeric computations
    - » geometry, probability, etc.
- Classical planning excludes all of these

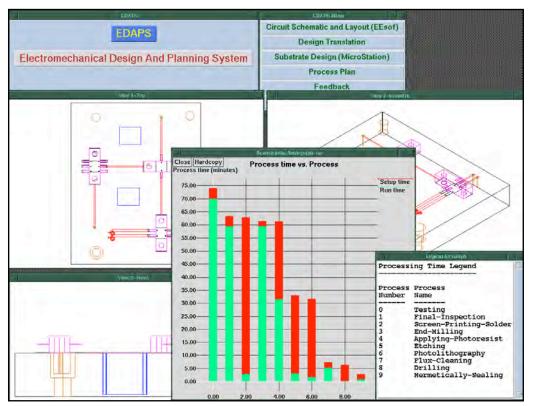

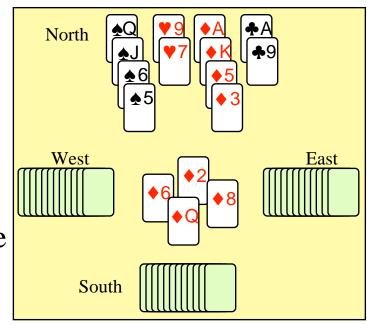

49

## In Other Words ...

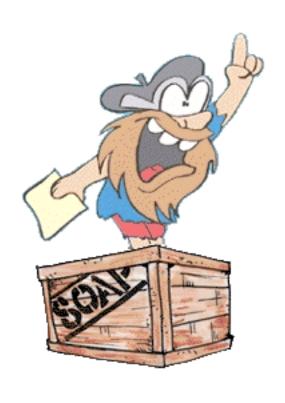

- We like to think classical planning is domain-independent planning
- But it isn't!
  - Classical planning only includes domains that satisfy some very specific restrictions
  - Classical planners depend heavily on those restrictions
- This is fine for the blocks world
- Not so fine for the real world

- We're already moving away from classical planning
- Example: the planning competitions
  - ◆ AIPS 1998, AIPS 2000, *IPC* 2002, *IPC* 2004
- Increasing divergence from classical planning
  - ◆ 1998, 2000: classical planning
  - ◆ 2002: added elementary notions of time durations, resources
  - ◆ 2004: added inference rules, derived effects, and a separate track for planning under uncertainty
  - ◆ 2006: added soft goals, trajectory constraints, preferences, plan metrics

AIPS 1998
Planning
Competition

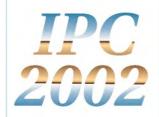

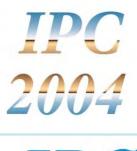

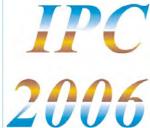

- Success in high-profile applications
  - ◆ A success like the Mars rovers is a big deal
  - Creates excitement about building planners that work in the real world

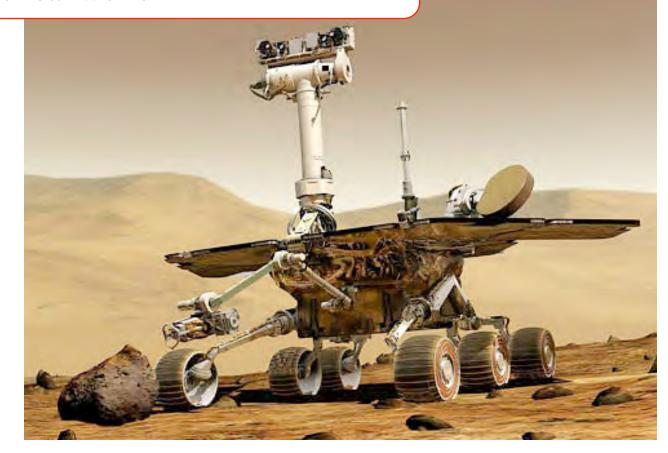

Dana Nau: Lecture slides for Licensed under the Creative

- These successes provide opportunities for synergy between theory and practice
  - Understanding real-world planning leads to better theories
  - Better theories lead to better real-world planners

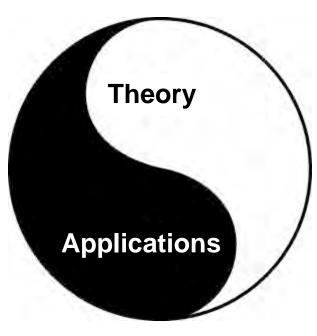

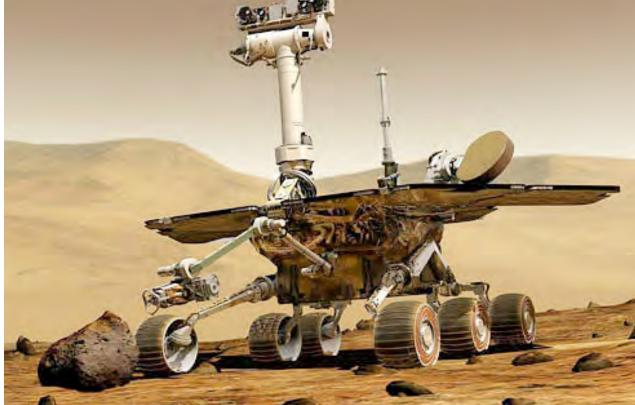

Dana Nau: Lecture slides for *Auto* Licensed under the Creative Comr

- Classical planning research has produced some very powerful techniques for reducing the size of the search space
- We can generalize these techniques to work in non-classical domains
- Examples:
  - Partial order planning has been extended to do temporal planning
    - » Mars rovers
  - HTN planning has lots of applications
  - Classical planners can be extended to do planning under uncertainty
    - » I'll discuss this later in the semester if there's time

## A running example: Dock Worker Robots

- Generalization of the earlier example
  - ◆ A harbor with several locations
    - » e.g., docks, docked ships, storage areas, parking areas
  - Containers
    - » going to/from ships
  - Robot carts
    - » can move containers
  - Cranes
    - » can load and unload containers

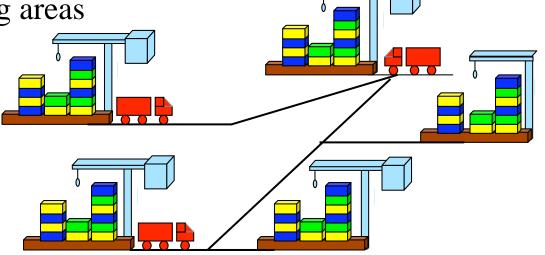

## A running example: Dock Worker Robots

- Locations: 11, 12, ...
- Containers: c1, c2, ...
  - can be stacked in piles, loaded onto robots, or held by cranes
- **Piles**: p1, p2, ...
  - fixed areas where containers are stacked
  - pallet at the bottom of each pile
- **Robot carts**: r1, r2, ...
  - can move to adjacent locations
  - carry at most one container
- Cranes: k1, k2, ...
  - each belongs to a single location
  - move containers between piles and robots
  - if there is a pile at a location, there must also be a crane there

## A running example: Dock Worker Robots

- Fixed relations: same in all states adjacent(l,l') attached(p,l) belong(k,l)
- Dynamic relations: differ from one state to another

occupied(l) at(r,l)

loaded(r,c) unloaded(r)

holding(k,c) empty(k)

in(c,p) on(c,c')

top(c,p) top(pallet,p)

• Actions:

take(c,k,p) put(c,k,p)

load(r,c,k) unload(r)

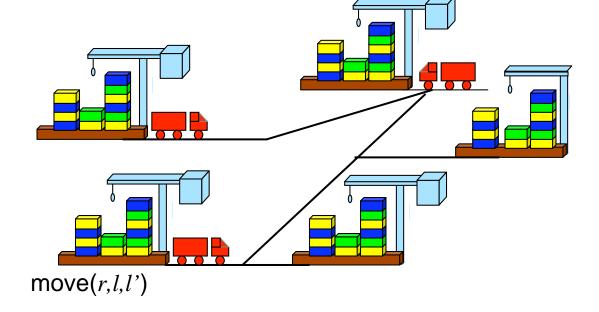

Planning the free-flight UAV

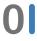